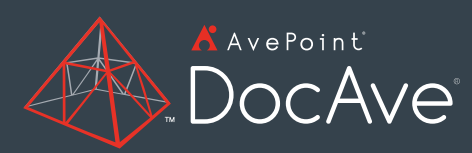

Optimisez votre migration vers Microsoft 365 ou SharePoint Server grâce à une analyse approfondie.

> **Découverte des données SharePoint® et Microsoft 365 avec AvePoint Discovery Tool**

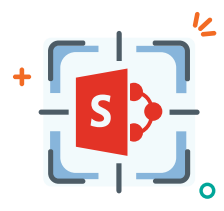

#### Analyse préalable détaillée

Identifiez les problèmes potentiels susceptibles d'entraîner des retards dans le projet de migration en analysant et en explorant votre environnement source avant la migration, y compris les personnalisations nécessitant une reprise ou des types de fichiers non pris en charge. Générez des rapports détaillés qui peuvent être exportés vers une base de données ou un fichier CSV pour permettre une analyse plus approfondie.

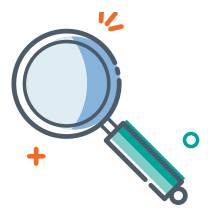

## Déterminer la portée du projet

Utilisez le tableau de bord Power BI dynamique pour comprendre rapidement les implications de diverses sélections de portées, telles que l'exclusion de sites rarement consultés ou des personnalisations non pertinentes. Déterminez la portée de l'ensemble du projet, ou des sprints de projet, grâce à cette analyse détaillée.

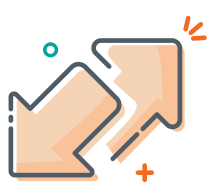

# Optimisez les plans de migration

Créez un plan de migration optimisé qui répond à vos besoins métier à l'aide d'une analyse détaillée. En comprenant quel contenu est le plus critique, ce qui nécessite une rectification ou ce qui n'est pas nécessaire et peut être exclu du projet de migration, les plans de migration peuvent être classés par ordre de priorité en fonction des besoins métier.

## **Écartez les risques potentiels. Assurez une migration sans interruption vers SharePoint.**

AvePoint Discovery Tool simplifie l'analyse pré-migration et propose des rapports détaillés ainsi que des tableaux de contrôle Power BI dynamiques sur vos personnalisations, vos flux de travail, l'architecture de l'information et le volume de contenu dans vos environnements source SharePoint, SharePoint Online et OneDrive Entreprise. Utilisez ces informations pertinentes pour évaluer les implications de vos plans de migration et assurer leur conformité avec les objectifs de votre entreprise.

Vous trouverez ci-dessous les informations provenant de SharePoint, de SharePoint Online ou de OneDrive Entreprise à l'aide des tableaux de contrôle Power BI interactifs d'AvePoint Discovery Tool :

- **• Informations générales :** affichez la version de SharePoint Server, qu'il s'agisse de 2007, 2010, 2013, 2016 ou 2019, avec les informations détaillées sur les packs de langue de SharePoint Server, SQL Server, ainsi que les applications Web, les collections de sites, les sites et les listes dans la batterie de serveurs.
- **• Topologie de la batterie de serveurs :** affichez le nom du serveur, les services sur le serveur et l'état des services.
- **• Informations sur les solutions :** affichez les informations sur toutes les solutions dans la batterie de serveurs SharePoint.
- **• Utilisation du stockage :** affichez l'utilisation actuelle de la base de données de contenu et évaluez la quantité de données pouvant être externalisées en fonction de la taille et des dates de modification. Fournissez les coûts de stockage pour calculer les économies potentielles.
- **• Informations sur les applications Web :** affichez les principales statistiques des applications Web, y compris le nombre de bases de données, la taille totale, le nombre de collections de sites et bien d'autres.
- **• Nombre d'utilisateurs/de groupes :** affichez le nombre d'utilisateurs et de groupes dans la collection de sites à laquelle appartiennent les nœuds sélectionnés.
- **• Nombre de documents :** affichez le nombre de documents dans les nœuds sélectionnés.
- **• Informations sur la collection de sites :** affichez les informations de collection de sites telles que l'ID, le modèle, le thème et bien d'autres.
- **• Informations sur le site :** affichez les informations de site telles que l'ID, le modèle, le thème et bien d'autres.
- **• Informations sur la liste :** affichez les informations de liste telles que l'URL de la liste, l'ID, le modèle de base et l'ID de fonctionnalité de modèle.

Pour obtenir une liste complète des nouvelles fonctionnalités de cette publication, veuillez consulter nos [notes de publication](https://account.avepoint.com/customer/SignIn) (en anglais).

- **• Documents extraits :** affichez les informations de document extrait telles que l'URL du fichier, l'utilisateur qui a extrait le fichier et la version du document
- **• Informations sur le flux de travail :** affichez les informations de flux de travail telles que le nom, le modèle et l'URL de l'objet.
- **• Informations sur l'alerte :** affichez les informations d'alerte telles que l'URL et le type d'alerte.
- **• Toutes les bibliothèques et listes :** créez des rapports sur les contrôles de page pour toutes les bibliothèques et listes.
- **• Informations sur les fonctionnalités :** affichez les informations sur les fonctionnalités personnalisées et actives, telles que la portée et l'ID.
- **• Informations sur les composants WebPart :**  affichez les informations sur les composants WebPart personnalisés, telles que l'URL et le type.
- **• Modèles de site/liste personnalisés :** affichez les informations sur les modèles de site/liste personnalisés, telles que l'URL du site/de la liste et l'ID du modèle.
- **• Type de contenu :** affichez les informations sur les types de contenu personnalisés, telles que le nom et l'ID du type de contenu.
- **• Modèle de site :** affichez les informations du modèle de site, y compris l'URL du site et le titre du modèle.
- **• Métadonnées gérées (MMS) :** affichez les informations des métadonnées gérées de la batterie de serveurs sélectionnée, y compris les ensembles de termes, les termes, les groupes de collections de sites et l'emplacement où ils sont appliqués.

#### **Comment acheter les produits AvePoint**

+33 (1) 70 61 02 17 | Sales.FR@avepoint.com Commencer votre essai gratuit aujourd'hui : www.avepoint.com/download AvePoint France | 235 avenue le jour se lève | 92100 Boulogne-Billancourt | France

© AvePoint, Inc. Tous droits réservés. AvePoint et le logo AvePoint sont la propriété d'AvePoint. Toutes les autres marques sont la propriété de leurs détenteurs respectifs. Contenu accessible et disponible sur demande